### Yacc

Jiří Techet Tomáš Masopust Alexander Meduna

Department of Information Systems Faculty of Information Technology Brno University of Technology Božetěchova 2, Brno 61266, Czech Republic

Modern Formal Language Theory, 2007

### Yacc

- tool for generating parsers
- parser described by context-free productions in a definition file
- scanner has to be provided (written manually or generated by Lex)
- Yacc processes the definition file and outputs a parser written in C
- this parser can be compiled by a C compiler to produce an executable
- the executable performs (LALR) bottom up parsing of its input and performs associated actions to produce its output

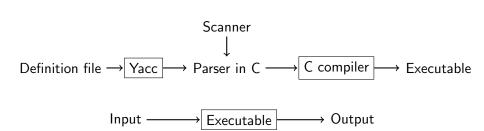

# Structure of Definition File I

#### Structure of Definition File

```
%{
    Prologue
%}
```

Yacc declarations

```
%%
Grammar rules
%%
```

Epilogue

# Structure of Definition File II

■ Yacc definition file divided into 3 parts which are separated by %%

#### Parts of Definition File

- 1 prologue and declarations
  - prologue
    - enclosed within %{ %}
    - contains any C code needed in actions (macros, function prototypes)
    - several prologues can be mixed with Yacc declarations
  - declarations
    - specification of nonterminals, tokens, operator precedence, value types and others
- 2 grammar rules
  - specification of grammar rules and associated actions performed when a rule is used in a reduction
- 3 epilogue
  - any other code (typically definitions of main(), yylex(), yyerror())

# **Token Types**

- defined by %token, %left, %right, or %nonassoc in the declarations part
- by convention, token name should be upper case %token NUM
- internally represented as C macros which assign a numerical code to every token type
- literal character tokens ('+') and literal string tokens ("<=") do not have to be declared
- associativity defined by %left, %right and %nonassoc
- precedence defined by the order of their definition, lowest first

```
%left '-' '+' /* lowest precedence */
%left '*' '/'
%left NEG
%right '^' /* highest precedence */
```

# **Attributes**

# **Attribute Types**

if all tokens (and all semantic values) have the same type of their
attributes, YYSTYPE macro can be used
%{
 #define YYSTYPE double
%}
%token NUM
if there are more types, all possible types defined by %union

```
%union {
  double val;
  symrec *tptr;
}
```

# **Attribute Type Assignment**

# **Terminal Type Assignment**

each token is assigned its attribute type by putting <type> in its
definition
%union {
 double val;
 symrec \*tptr;
}
%token <val> NUM

# **Nonterminal Type Assignment**

■ if %union is used, each nonterminal has to be assigned the type of its semantic value

Techet, Masopust, Meduna (FIT, BUT)

%type <val> expr1 expr2

# Other Declarations I

```
%initial-action
```

- allows to perform some initial actions before yyparse is called
- \$\$, @\$ and arguments of %parse-param can be used

```
%parse-param { char const *file_name };
%initial-action
{
   @$.initialize (file_name);
};
```

# Other Declarations II

#### %destructor

■ called when symbols are discarded to properly deallocate the memory (during error recovery, when the parser succeeds)

```
%destructor { code } symbols
```

- \$\$ designates the semantic value associated with the discarded symbol
- invoked when user actions cannot change the memory
  - 1 stacked symbols popped during the first phase of error recovery
  - 2 incoming terminals during the second phase of error recovery
  - **3** the current look-ahead and the entire stack when the parser returns immediately
  - 4 the start symbol, when the parser succeeds

```
%union { char *string; }
%type <string> STRING
%destructor { free($$); } STRING
```

# Other Declarations III

### %defines

- write a header file containing macro definitions for token type names defined in the grammar
- used by yylex if it is in another file
- if parser output file is name.c then the header file is name.h

### %start

- possible to specify the start symbol %start S
- by default, the first rule's left-hand side is the start symbol

## **Grammar Rules**

■ consider the following context-free rules:

```
exp \rightarrow \varepsilon

exp \rightarrow exp + exp

exp \rightarrow exp - exp

exp \rightarrow exp * exp

exp \rightarrow exp/exp
```

■ in definition file, these rules are represented as follows:

- actions can be scattered among the symbols of the right-hand side
- rules in the grammar should be left recursive

# **Context-Dependent Precedence**

# %prec Modifier

■ used to set priority when one operator is used for several functions (e.g. unary minus × binary minus)

%left '+' '-'
%left '\*'
%left UMIN
/\* dummy operator with the highest priority \*/

```
exp: exp '+' exp { }
| exp '-' exp { }
| '-' exp %prec UMIN { }
```

/\* in this context '-' has the same priority as UMIN \*/  $\,$ 

# **Actions**

- actions appear between { } anywhere on the right-hand side of a rule
- usually at the end of a rule

## **Semantic Values of Rule Components**

- \$\$ semantic value of the nonterminal on the left-hand side \$n semantic value of the nth symbol on the right-hand side
  - default action is \$\$ = \$1
  - if there are different types of semantic values (specified by %union), \$<type>\$ and \$<type>n have to be used

# Locations I

- used to track locations of currently processed tokens in the input file
- useful for generating error messages

#### YYLTYPE structure

■ for each token, the scanner has to save its position to the variable yylloc which is of the type YYLTYPE

```
typedef struct YYLTYPE
{
  int first_line;
  int first_column;
  int last_line;
  int last_column;
}
YYLTYPE:
```

# Locations II

## **Location Values of Rule Components**

- in parser, access similar to semantic values:
  - @\$ location of the nonterminal on the left-hand side
    - On location of the nth symbol on the right-hand side

#### **Default Action for Locations**

- executed each time a rule is matched
- by default, it sets the beginning of @\$ to the beginning of the first symbol, and the end of @\$ to the end of the last symbol on the rule's right-hand side sufficient for most parsers
- can be redefined by YYLLOC\_DEFAULT macro

# **Generated Parser**

```
int yyparse()
```

- parses the input file
- returns 0 if parsing was successful, 1 if there was a syntax error, 2 if memory was exhausted
- lacktriangledown in actions, YYACCEPT can be used to return 0 and YYABORT to return 1

```
int yylex()
```

- has to be provided by the user (written manually or by using Lex)
- returns token type
- attribute is stored in the global variable yylval
  - when using multiple attribute types (specified by %union), the corresponding member has to be used yylval.intval = value; /\* put value onto Yacc stack \*/

```
return INT; /* return the type of the token */
```

# **Error Reporting and Recovery**

```
void yyerror(char const *s)
```

- has to be provided by the user
- usually of the following form:

```
void yyerror (char const *s)
{
  fprintf (stderr, "%s\n", s);
}
```

# **Error Recovery**

- special token error which is generated when no rule can be used
- if there is a rule with the error token, parsing can recover
- can be explicitly invoked by YYERROR macro

# **Error Recovery**

- if there is an error in exp, recovery is performed as follows:
  - 1 tokens from exp which are already on the stack are discarded
  - 2 error is shifted
  - 3 input symbols are discarded until '\n' is the current input token
- by default, error messages are suppressed until 3 tokens successfully shifted to avoid this yyerrok can be used

# **Command Line Options**

```
bison [OPTION]... FILE
```

#### **Selected Parameters**

- -o outf output file name
- -p pref specifies other prefix than yy for Yacc functions
  - -d same as %defines

## **Options Within Definition File**

 many options can be specified within the declarations part of the definition file

%defines

# Example I

```
/* Reverse polish notation calculator. */
%{
  #define YYSTYPE double
  #include <math.h>
  #include <ctype.h>
  #include <stdio.h>
  int yylex (void);
  void yyerror (char const *);
%}
%token NUM
%% /* Grammar rules and actions follow.
```

# Example II

```
input: /* empty */
        | input line
        ,√n,
line:
        | \exp '\n' = { printf ("\t%.10g\n", $1); }
          NUM
                      \{ \$\$ = \$1;
exp:
        | \exp \exp '+' \{ \$\$ = \$1 + \$2; 
        | \exp \exp '-' \{ \$\$ = \$1 - \$2;
        | \exp \exp '*' \{ \$\$ = \$1 * \$2;
        | \exp \exp ' / ' \{ \$\$ = \$1 / \$2; \}
        | \exp \exp ^{, *}, { $$ = pow ($1, $2); }
        | exp 'n'  { $$ = -$1; } /* Unary minus */
```

# **Example III**

```
%% /* Epilogue follows. */
/* The lexical analyzer returns a double floating point
  number on the stack and the token NUM, or the numeric
   code of the character read if not a number. It skips
   all blanks and tabs, and returns 0 for end-of-input. */
   int yylex (void)
     int c;
     /* Skip white space. */
     while ((c = getchar ()) == ', ' || c == '\t')
```

# **Example IV**

```
/* Process numbers. */
if (c == '.' || isdigit (c))
    ungetc (c, stdin);
    scanf ("%lf", &yylval);
    return NUM;
/* Return end-of-input. */
if (c == EOF)
  return 0;
/* Return a single char. */
return c;
```

# Example V

```
/* Called by yyparse on error. */
void yyerror (char const *s)
{
   fprintf (stderr, "%s\n", s);
}
int main (void)
{
   return yyparse ();
}
```

# **Bibliography**

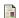

Bison documentation.

http://www.gnu.org/software/bison/manual/index.html.